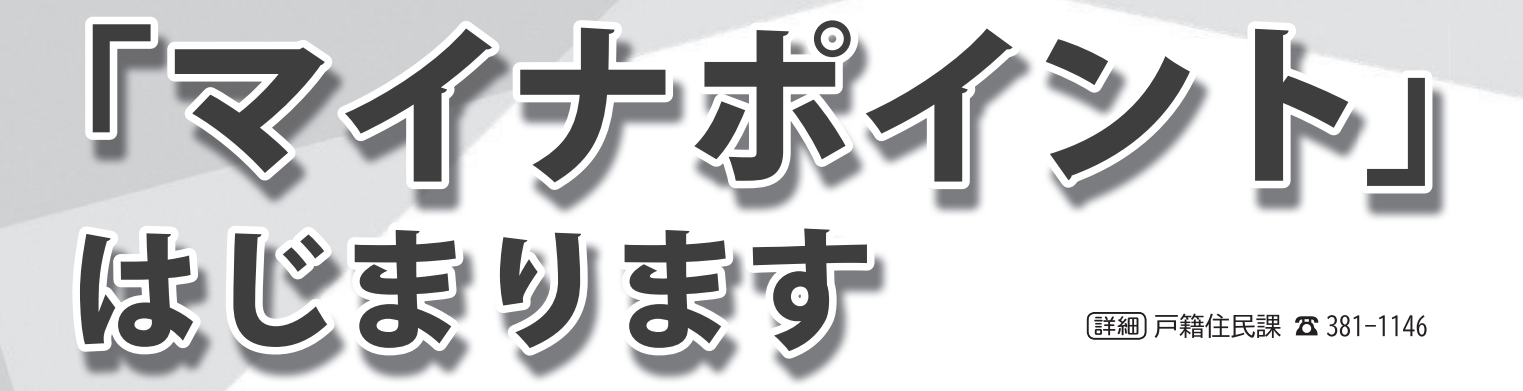

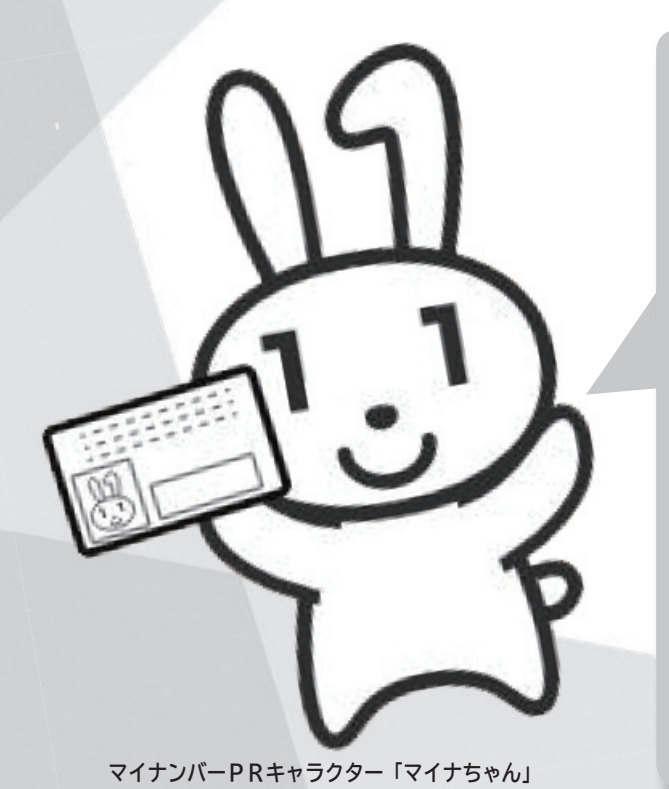

「マイナポイント」が一人あたり キャッシュレス決済サービスで使える

## 最大 5,000円分もらえる!

たとえば4人家族なら…

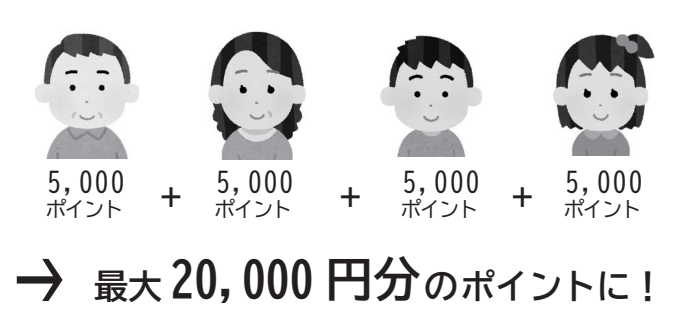

。ものです

1人あたり2万円分のチャー

 $\mathbf{I}$ 

マイナポイントは1人あたり2万円分のチャ

25% (上限5千円) 分がもらえます。

分がもらえます。

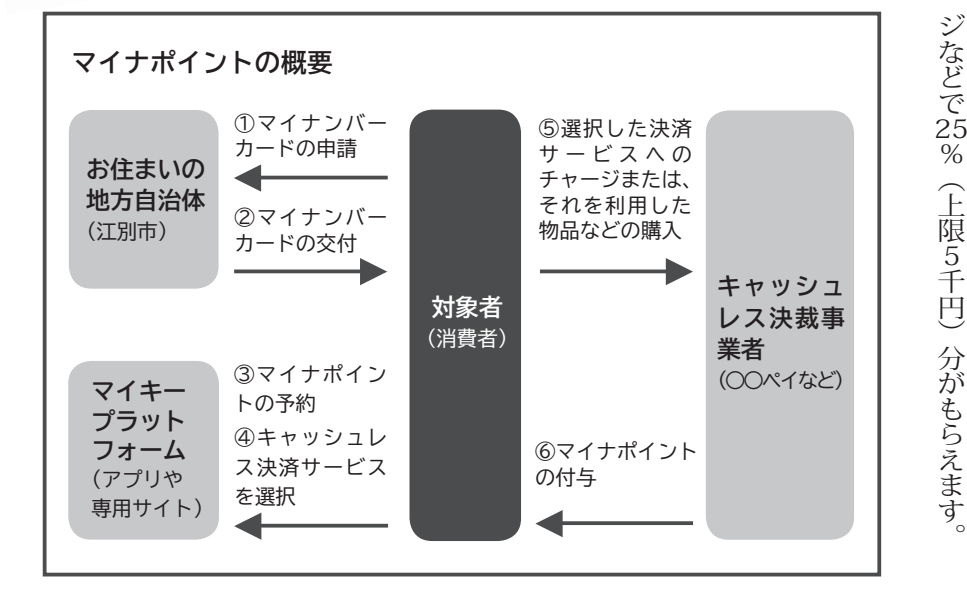

ものです たキャッシュレス決済サービスで買い物などに使でマイナポイントを予約した人を対象に、選択し性化策」の一環で、マイナンバーカードをお持ち えるポイント(マイナポイント)を国が付与す で実施される「マイナポイントを活用した消費活 を国が付与する)マイナポイント(えるポイント マイナンバーカードをお持ち、の一環で」性化策 2020年9月から2021年3月までの予定 マイナポイントとは 9月から2021年 3月までの予定 05  $\overline{z}$ 

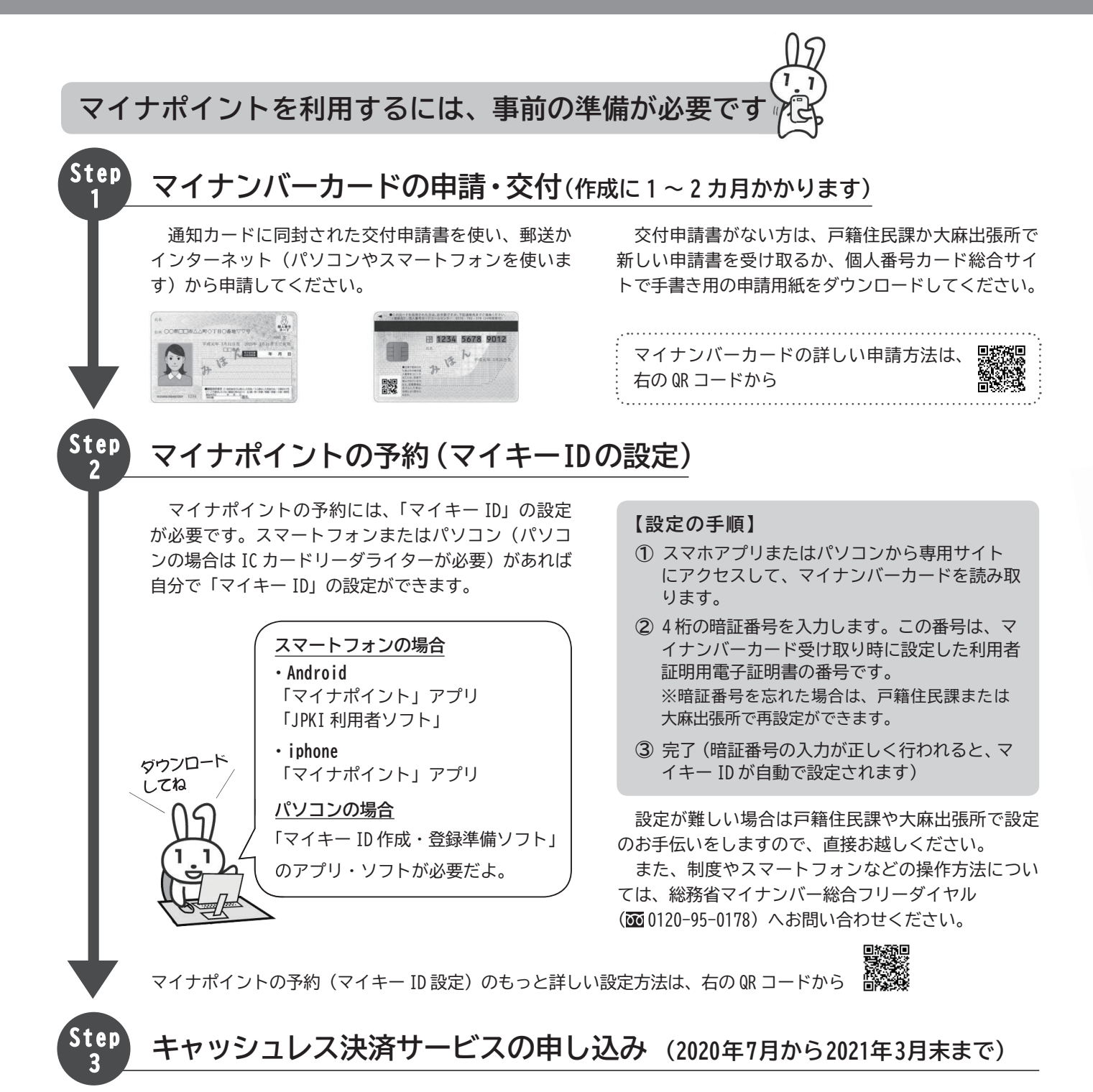

Step2 と同様にパソコンやスマートフォンアプリを 使って、キャッシュレス決済サービスを1つ選択し、 マイナンバーカードを使って申し込みをします。

現時点でマイナポイントに対応しているキャッシュレ ス決済サービスは、右の QR コードから確認して 。ください

## 【マイナンバーカード・マイナポイントに関する詳細・お問い合わせ先】

https://www.kojinbango-card.go.jp<br>https://mynumbercard.point.soumu.go.jp/

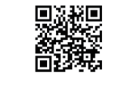

● マイナンバーカードに関する詳細 ● 風<del>廻</del> ● マイナポイントに関する詳細

**● マイナポイントに関するお問い合わせ** 

総務省マイナンバー総合フリーダイヤル(無料)800120-95-0178(音声ガイダンスに従って「5番」を選択してください)